# **SpaceObServer – Database structure (V7)**

# **Database Tables**

#### **Table ROOTS:**

This table is the foundation in each SpaceObServer database. It holds all "root" directories that were chosen to be scanned. Additional information like when to start the next scan or which scan options to use, are also stored here.

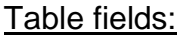

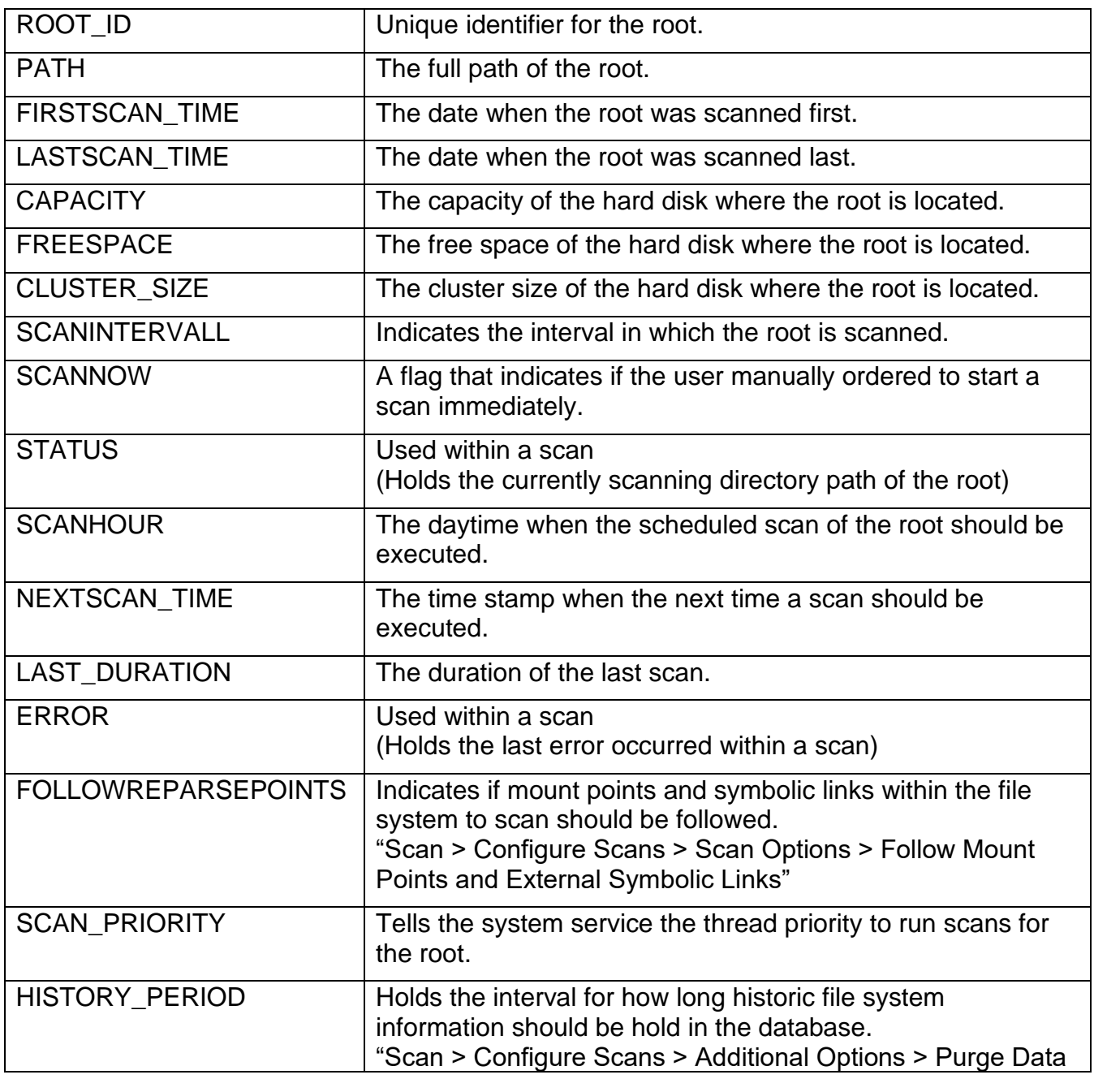

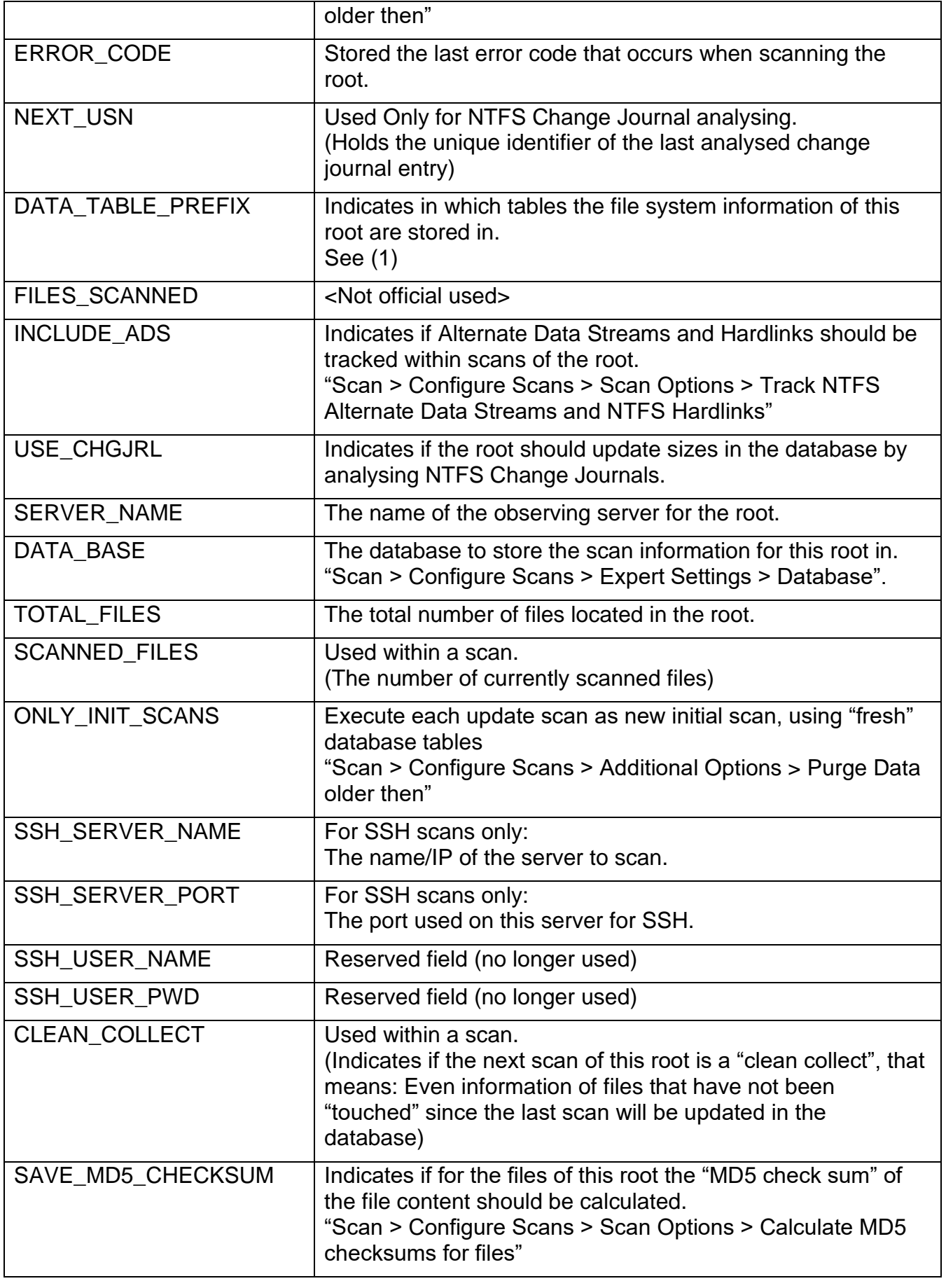

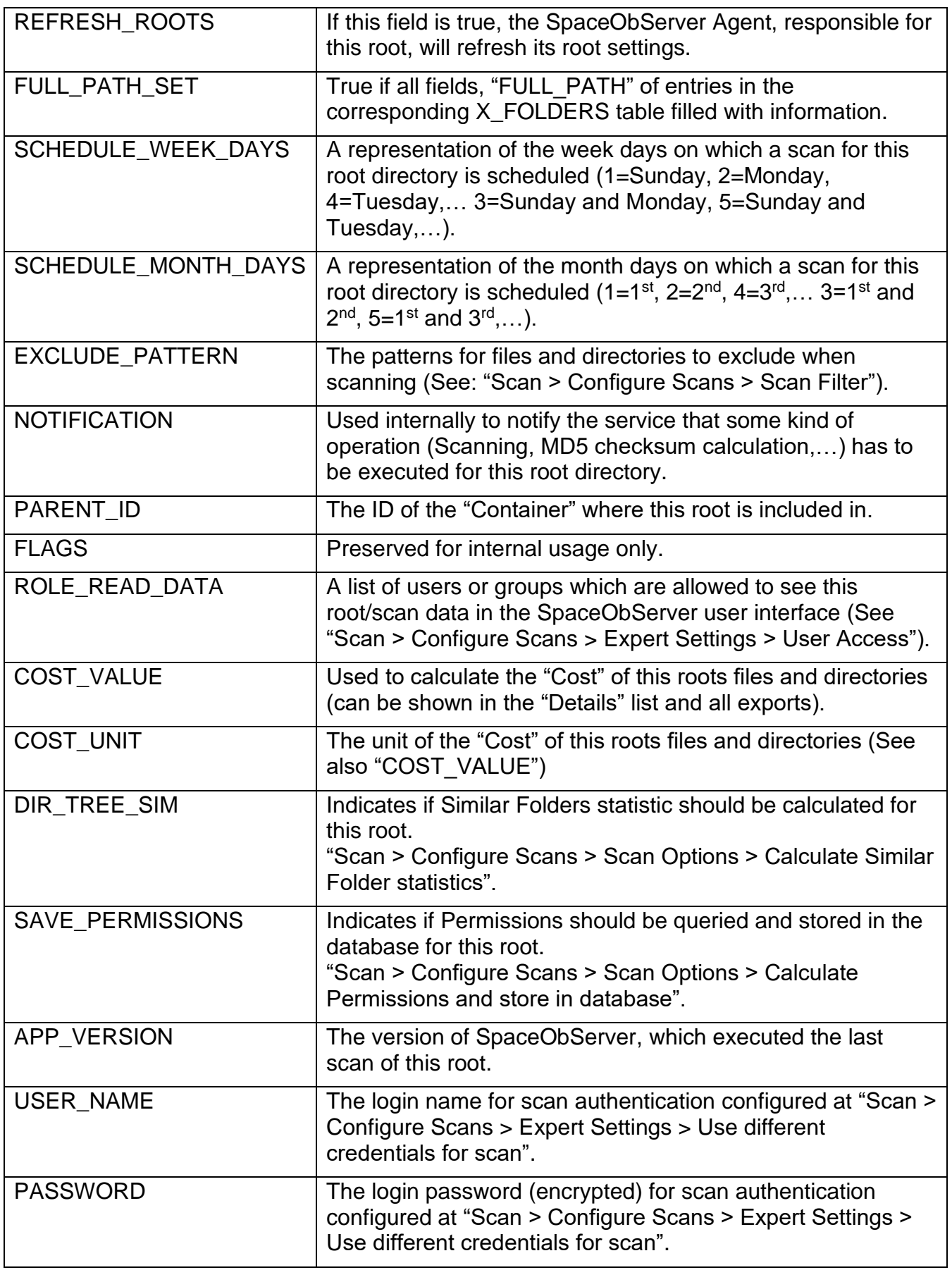

(1) DATA\_TABLE\_PREFIX:

File system information of different ROOTS are normally stored in different database tables. Normally for each new entry in the table ROOTS a new database table structure composed of four tables are created. These new Tables are named:

< DATA\_TABLE\_PREFIX >\_FOLDERS

< DATA\_TABLE\_PREFIX >\_FILES

< DATA\_TABLE\_PREFIX >\_FolderVersion

< DATA\_TABLE\_PREFIX >\_FileVersion

These four tables hold all the information needed to produce the SpaceObServer reports.

In the following these four tables are introduced.

# **Table X\_FOLDERS:**

This table holds information about the scanned directory structure. It also stores size, date and other information for each folder. The hierarchical folder structure is mapped to the flat database tables using [nested sets.](http://en.wikipedia.org/wiki/Nested_set_model)

### Table fields:

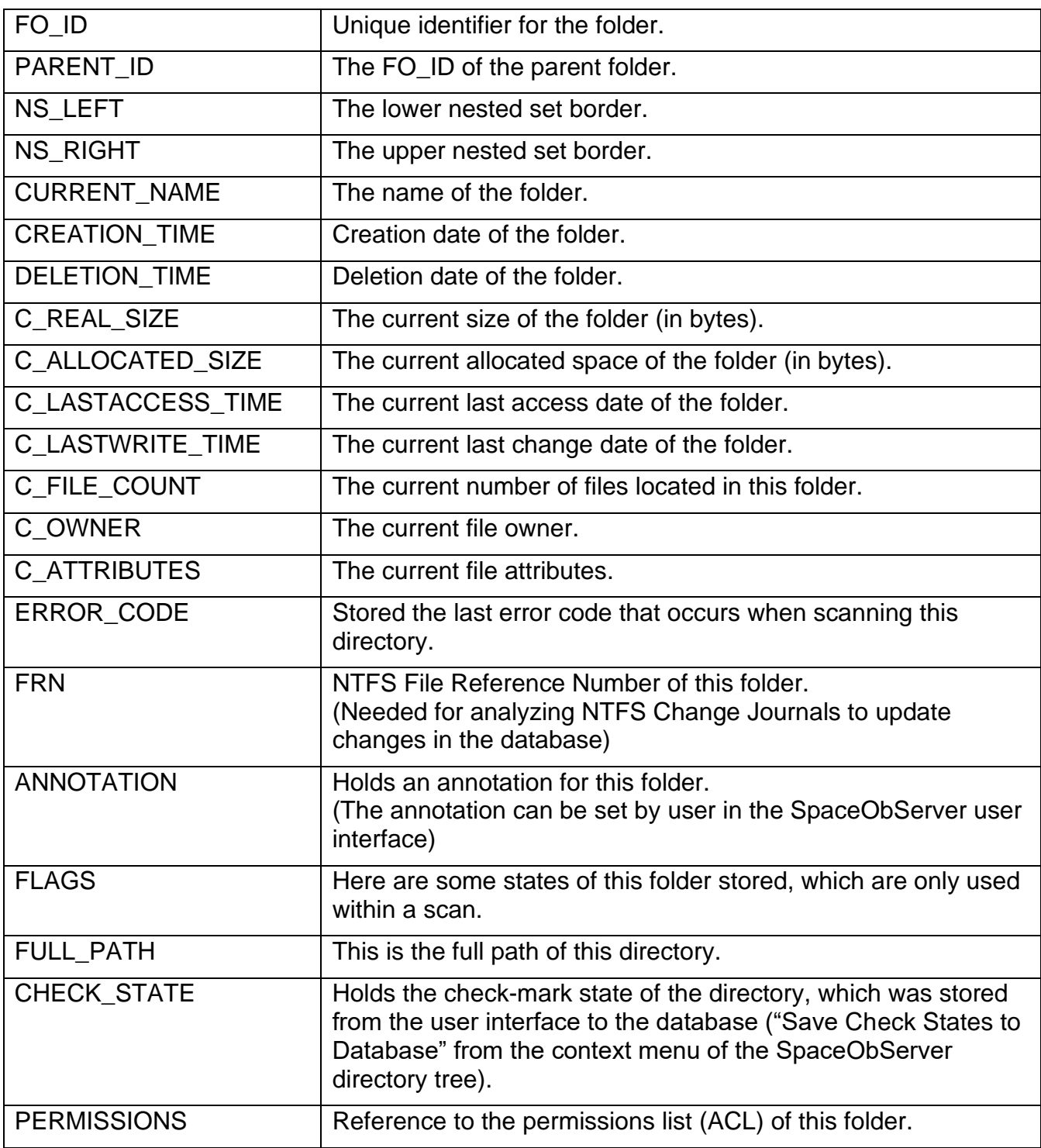

## **Table X\_FILES:**

This table holds information about each scanned file. It stores size, date and other information for each file.

#### Table fields:

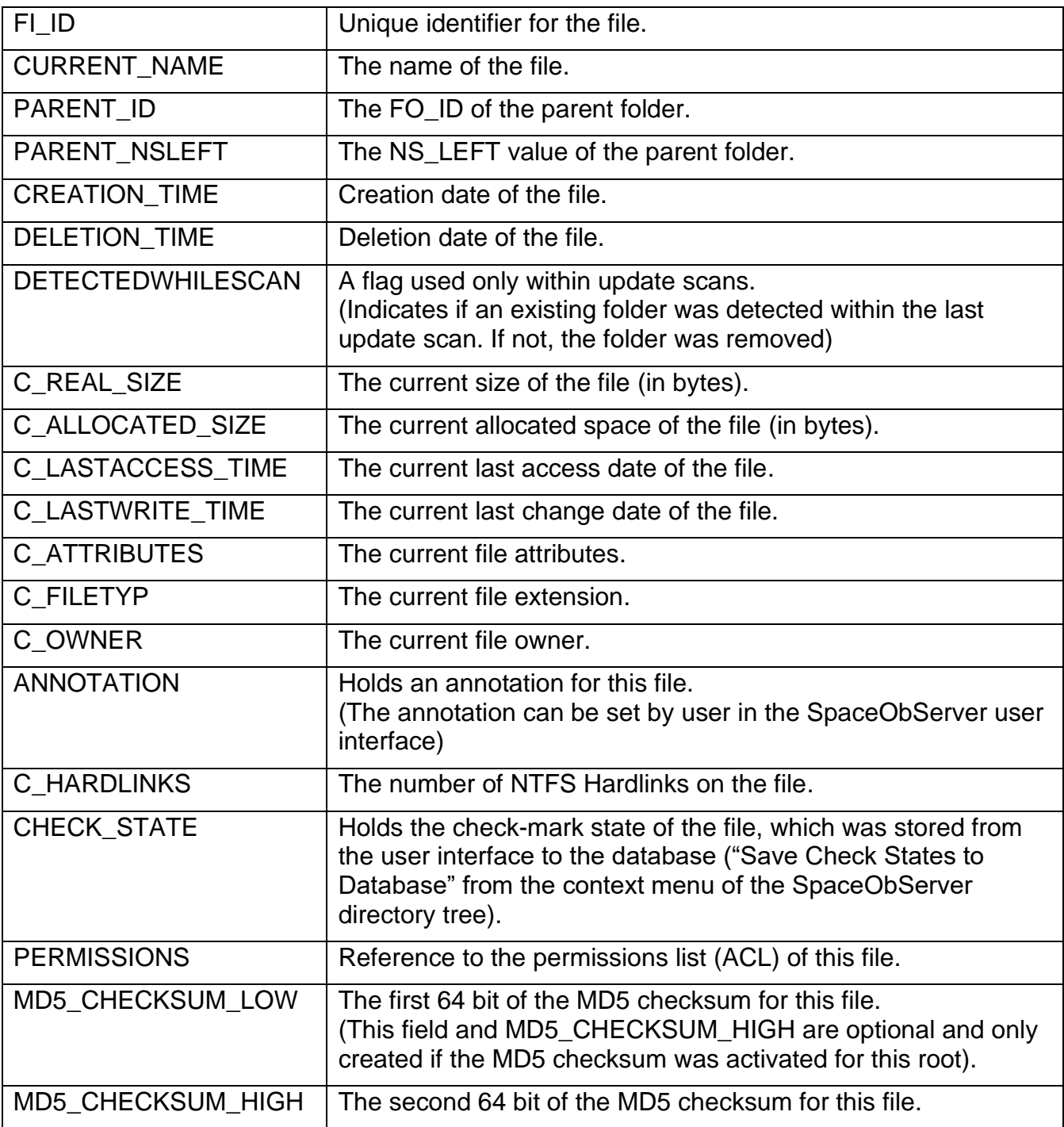

## Note: C\_REAL\_SIZE, C\_ALLOCATED\_SIZE, C\_WASTED\_SPACE,

C\_LASTACCESS\_TIME, C\_LASTWRITE\_TIME, C\_ATTRIBUTES, C\_FILE\_COUNT, C\_FILETYP and C\_OWNER are cached/redundant values. All these fields in the "FILES" table have a corresponding field in the "FileVersion"

table (field name without "C\_"). The values in these fields are equal to the values of the latest "FileVersion" entry for the corresponding file.

The fields C\_ATTRIBUTES and C\_OWNER in the "FOLDERS" table have a corresponding field in the "FolderVersion" table. The other fields are merged values of all files located in this folder.

## **Table X\_FolderVersion:**

This table archives historic information folders, even when they were deleted or renamed. With the help of the content of this table, SpaceObServer can show former file system structures.

#### Table fields:

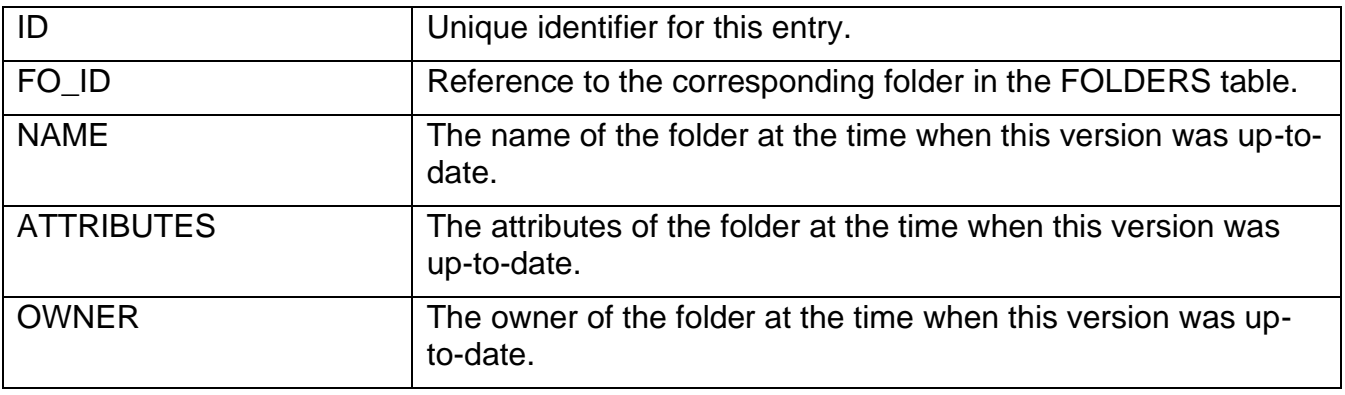

#### **Table X\_FileVersion:**

This table archives historic file sizes, even when they were deleted or renamed. With the help of the content of this table, SpaceObServer can show the size development of file systems.

Table fields:

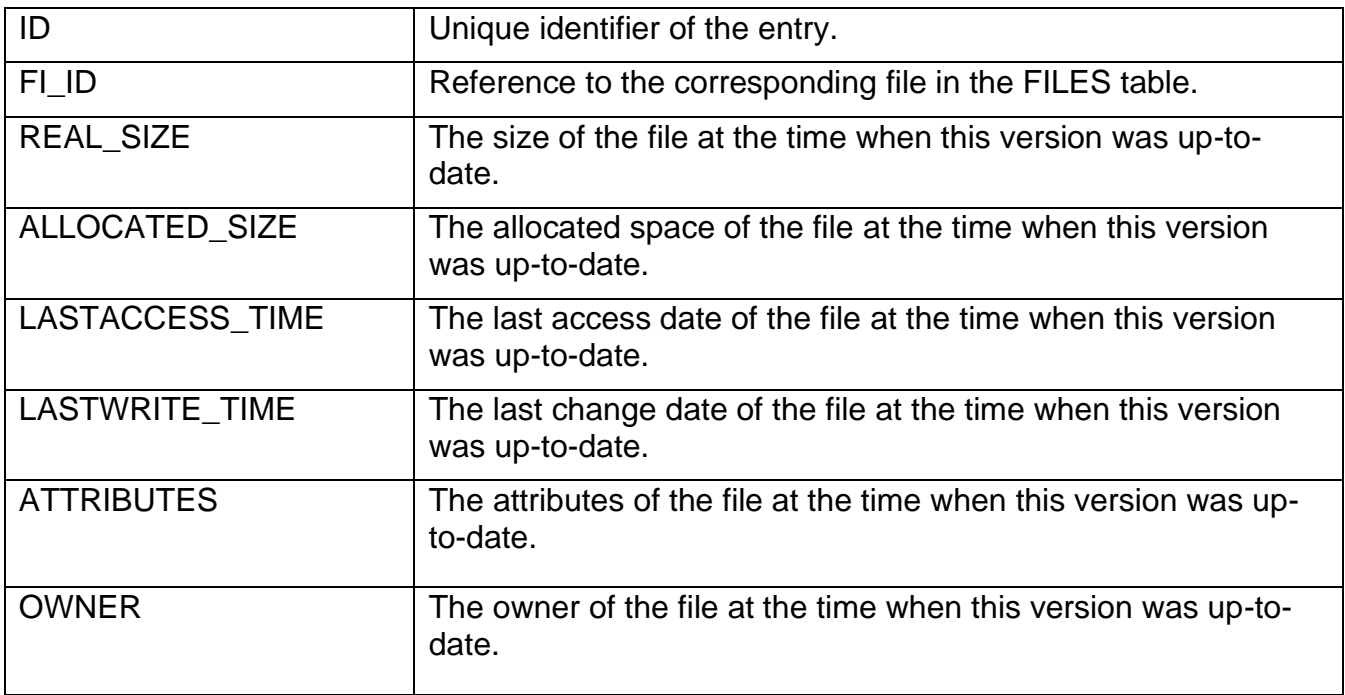

## **Indexes**

Find all used indexes, and the reason why they are used, in the table "Indexstruktur des SpaceObServers.xls".

## **Date time values**

The representation of dates in the SpaceObServer database is equal to the OLE/Com date format. We use an equal format for each type of database to make it easier to support different SQL databases.

The integral part of a date value is the number of days that have passed since 12/30/1899. The fractional part of the value is fraction of a 24-hour day that has elapsed. Following are some examples of OLE/Com date values and their corresponding dates and times:

0 12/30/1899 12:00 am 2.75 1/1/1900 6:00 pm -1.25 12/29/1899 6:00 am 35065 1/1/1996 12:00 am

To find the fractional number of days between two dates, simply subtract the two values, unless one of the values is negative. Similarly, to increment a date and time value by a certain fractional number of days, add the fractional number to the date and time value if the value is positive. When working with negative values, computations must handle time portion separately. The fractional part reflects the fraction of a 24-hour day without regard to the sign of the value. For example, 6:00 am on 12/29/1899 is –1.25, not –1 + 0.25, which would be –0.75. There are no values between –1 and 0.

To convert this value to the MS SQL Server data type datetime us the DATEADD() function:

SELECT DATEADD(dd, LASTSCAN\_TIME, '18991230') FROM ROOTS --Days only

SELECT DATEADD(hh , LASTSCAN\_TIME\*24, '18991230') FROM ROOTS –-with hours

SELECT DATEADD(mi , LASTSCAN\_TIME\*24\*60, '18991230') FROM ROOTS – with min.

# **File Attributes**

There is a field "ATTRIBUTES" in the table X\_FileVersion / X\_FolderVersion ("C\_ATTRUBUTES" in X\_FILES/X\_FOLDERS). The value represents the file attributes (Temporary, System, …). Each of these attributes has a specific value (See: Attribute values below). The value in this field is equal to the sum of all attributes of the file.

# **Attribute values (Hexadecimal)**

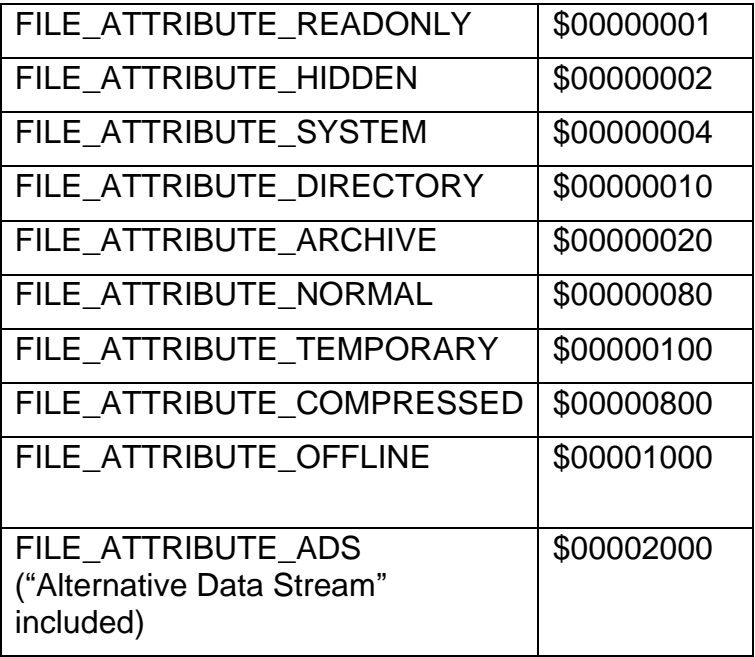